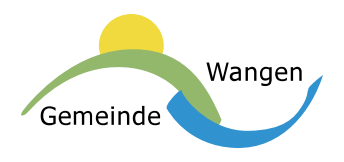

# **Hilfe**

## **Tastaturkürzel**

Wir stellen auf dieser Website durch verschiedene Massnahmen sicher, dass ein barrierefreier Zugang ermöglicht wird:

- Standardkompatibilität **XHTML** (Link) und **CSS (**Link)
- **•** Strukturierter Code
- Tastaturkürzel

Mit Tastaturkürzeln können Sie auf wichtige Elemente dieser Website schnell und einfach mittels der Tastatur zugreifen. Detaillierte Informationen über Tastaturkürzel können auf der Website der **W3C [Barrierefreiheitsrichtlinien](http://www.w3.org/TR/WCAG10-HTML-TECHS/#link-accesskey)** gefunden werden.

### **Verfügbare Tastaturkürzel**

Diese Website stellt Tastaturkürzel bereit, die sich an den Empfehlungen der Schweizer Zertifizierungsstelle (Link) öffnet in neuem Fenster orientieren.

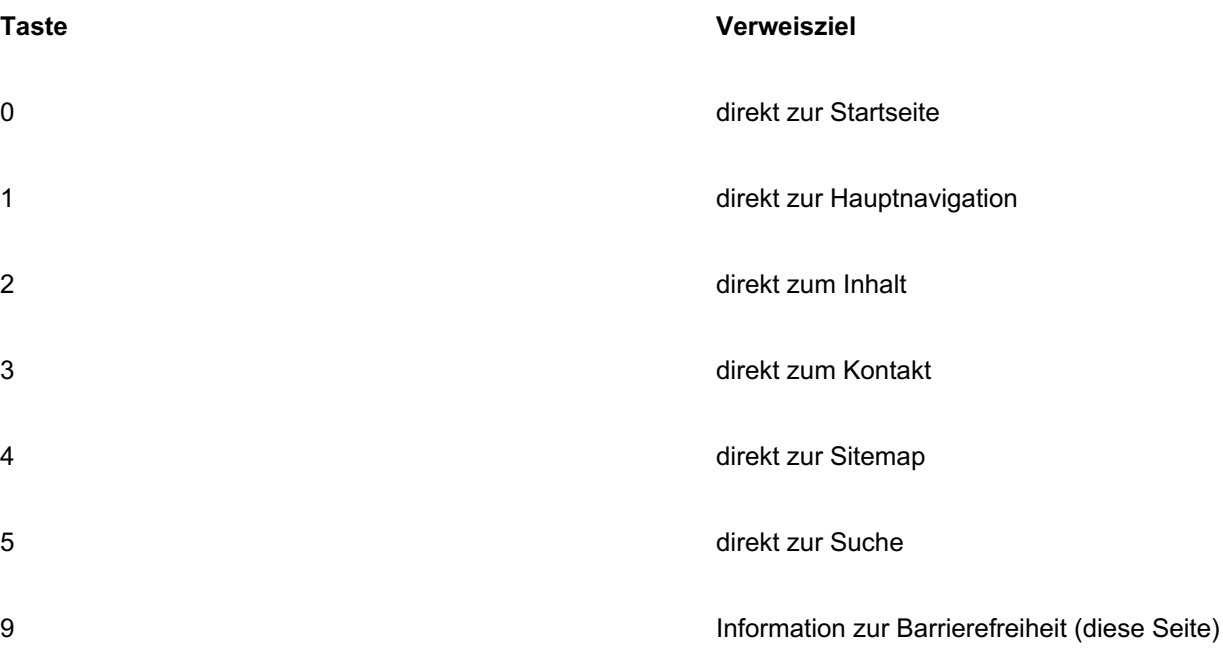

### **Verwendung von Tastaturkürzeln in verschiedenen Browsern**

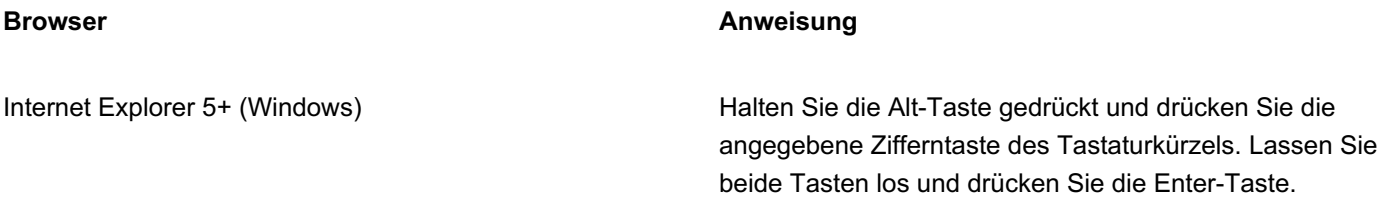

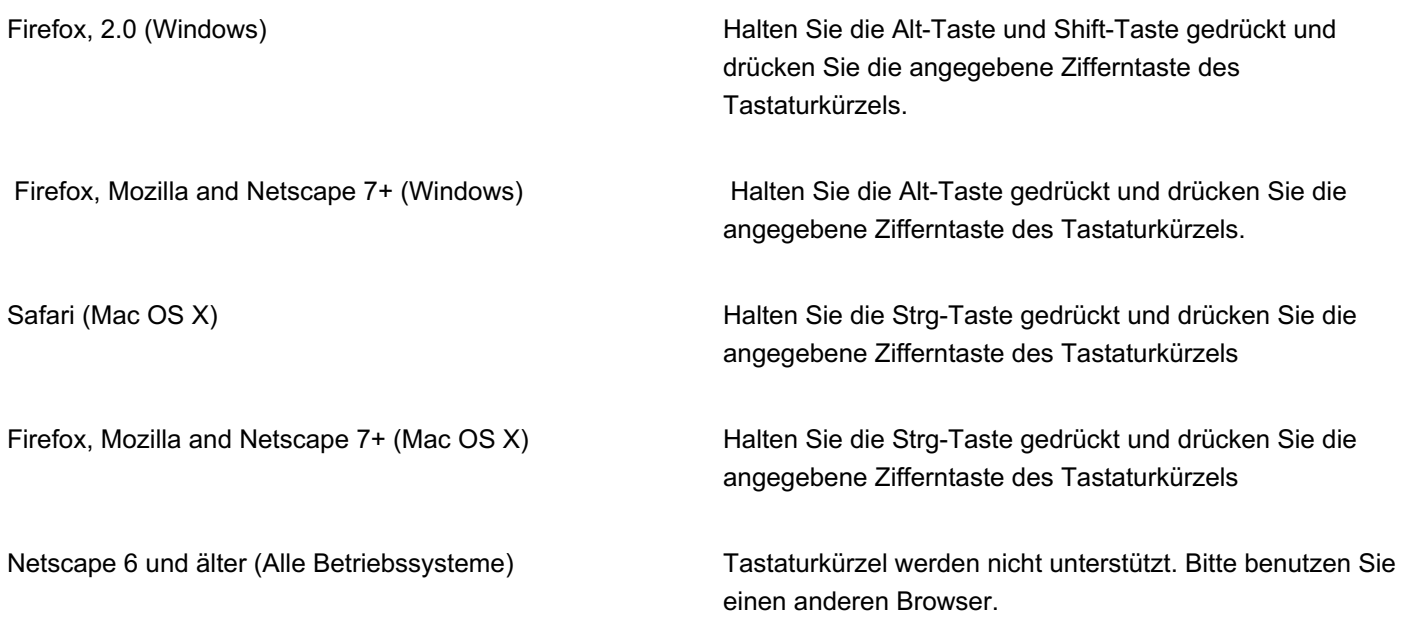

## **Einleitung**

Für Blinde und Sehbehinderte gehört das Internet zu den wichtigsten Entdeckungen des vergangenen Jahrhunderts. Zeitung lesen, einen Katalog konsultieren oder etwas nachschlagen - zuvor war das kaum ohne fremde Hilfe oder nur mit grossem Aufwand möglich. Mit dem Internet und der Verbreitung einer Technologie, welche die geschriebene in die gesprochen Sprache übersetzt, ist der Zugang nun offen. Besser gesagt: wäre offen. Denn die Assistenzsoftware (sogenannte Screenreadersoftware) kann nur wiedergeben, was für sie lesbar programmiert ist. Dies zu gewährleisten haben sich die Macher von www.wangensz.ch vorgenommen.

Sollten Inhalte wider Erwarten nicht zugänglich sein, wenden Sie sich bitte an unsern Webmaster [E-Mail.](mailto:gemeinde@wangensz.ch) Wir helfen Ihnen gerne weiter.

## **Behindertengleichstellungsgesetz**

In der Schweiz ist das Behindertengleichstellungsgesetz (BehiG) und damit zusammenhängend die Behindertengleichstellungsverordnung (BehiV) am 1. Januar 2004 in Kraft getreten. In Art. 14 (BehiG) wird die Regierung dazu verpflichtet, behinderten Menschen die Teilhabe am Alltag zu erleichtern. Dazu sollen nicht nur die Benachteiligungen im Bereich des Verkehrs und des Bauwesens beseitigt werden, sondern im Speziellen auch im Bereich des Internets.

#### **BehiG Art. 14**

(Massnahmen für Sprach-, Hör- oder Sehbehinderte)

Im Verkehr mit der Bevölkerung nehmen die Behörden Rücksicht auf die besonderen Anliegen der Sprach-, Hör- oder Sehbehinderten.

Soweit sie ihre Dienstleistungen auf Internet anbieten, müssen diese Sehbehinderten ohne erschwerende Bedingungen zugänglich sein. Der Bundesrat erlässt die nötigen technischen Vorschriften. Er kann technische Normen privater Organisationen für verbindlich erklären.

Barrierefreiheit ist Gesetz, deshalb gilt:

#### **Barrierefreiheit/Usability gewinnt vor Design und Funktion!**